## **●【新入生・在学生対象】AdobeCC購入者 利用期間と新規購入・更新手続きの流れについて**

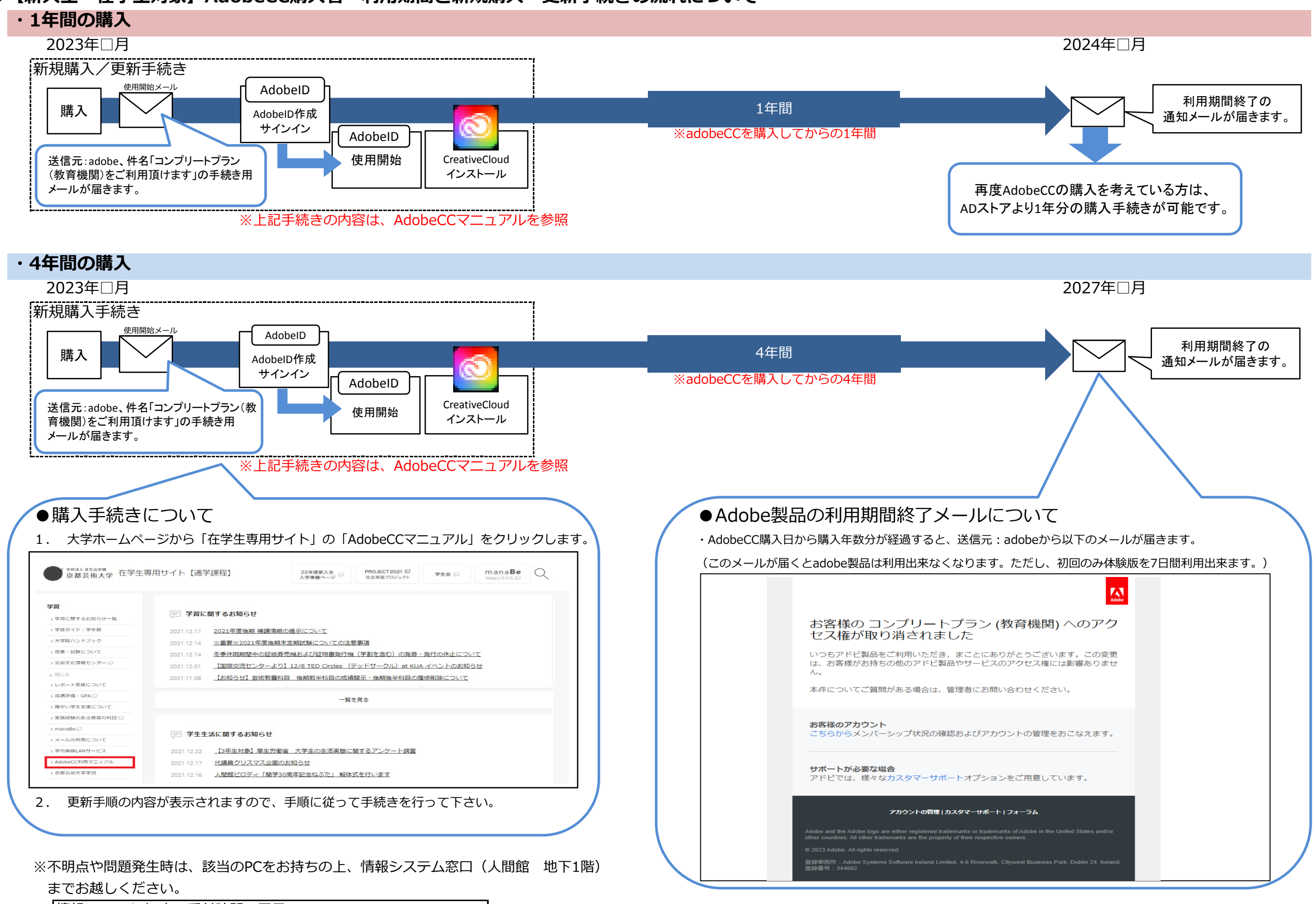

情報システム室 窓口受付時間:平日 9:00~17:30 (土日祝日、事務局閉鎖期間を除く)